# Corrigé **informatique commune** Résolution numérique de l'équation de Poisson

Durant ce TP nous aurons besoin des importations suivantes :

```
import numpy as np
from numpy.linalg import solve, norm
import matplotlib.pyplot as plt
```
# 1. Déformation d'une barre élastique

## Question 1.

a) D'après la formule de Taylor-Young,  $u(x+h) = u(x) + hu'(x) + \frac{h^2}{2}$  $\frac{h^2}{2}u''(x) + o(h)$  et  $u(x - h) = u(x) - hu'(x) + \frac{h^2}{2}$  $\frac{h^2}{2}u''(x) + o(h)$ donc  $u(x+h) + u(x-h) = 2u(x) + h^2u''(x) + o(h^2)$ , soit  $u''(x) = \frac{1}{h^2} (u(x-h) - 2u(x) + u(x+h)) + o(1)$ .

b) Posons :

$$
A = \begin{pmatrix} -2 & 1 & 0 & \cdots & 0 \\ 1 & -2 & 1 & \ddots & \vdots \\ 0 & \ddots & \ddots & \ddots & 0 \\ \vdots & \ddots & 1 & -2 & 1 \\ 0 & \cdots & 0 & 1 & -2 \end{pmatrix} \qquad u = \begin{pmatrix} u_1 \\ u_2 \\ \vdots \\ u_n \end{pmatrix} \qquad v = h^2 \begin{pmatrix} f(x_1) \\ f(x_2) \\ \vdots \\ f(x_n) \end{pmatrix}
$$

alors, compte tenu des conditions de Dirichlet sur le bord ( $u_0 = u_{n+1} = 0$ ), le système est équivalent à l'équation matricielle  $Au = v$ .

### Question 2.

a) On définit la fonction suivante :

```
def poisson1(f, n):
    h = 1 / (n+1)f = np<u>vectorize</u>(f)x = npu. linspace(0, 1, n+2)
    A = np.diag([−2]*n) + np.diag([1]*(n−1), −1) + np.diag([1]*(n−1), 1)
    v = h * h * f(x[1:n+1])u = np.zeros(n+2, dtype=float)
    u[1:n+1] = solve(A, v)return x, u
```
J'utilise deux fonctions de la bibliothèque numpy :

- diag(lst, k=0) renvoie une matrice dont la diagonale repérée par l'entier *k* est égale à la liste lst ;
- vectorize(f) renvoie la version vectorielle d'une fonction, ce qui permet ensuite de l'appliquer directement à chacune des composantes d'un vecteur (ou d'une matrice).

b) Lorsque  $f = 1$  l'équation de Poisson se réduit à : *u*<sup>"</sup>(*x*) = 1 soit, compte tenu des conditions aux limites : *u*(*x*) =  $\frac{x(x-1)}{2}$ . Ceci permet de représenter aussi bien la solution approchée de la solution exacte :

```
x, u = poisson1(lambda t: 1, 100)
v = [t*(t−1)/2 for t in x]
plt.subplot(211)
plt.plot(x, u)
plt.axis('equal')
plt.title('Solution approchée')
plt.subplot(212)
plt.plot(x, v)
plt.axis('equal')
plt.title('Solution exacte')
```
plt.show()

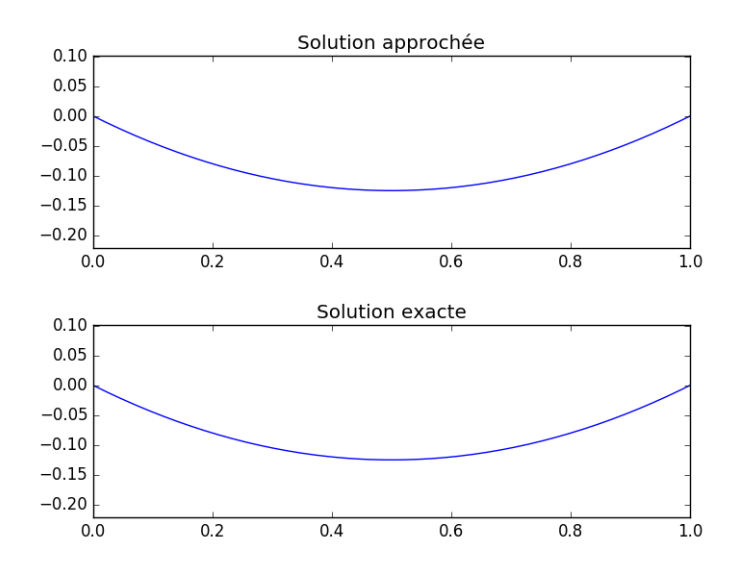

Figure 1 – Barre élastique soumise à un champ de gravitation uniforme.

c) L'erreur commise pour *n* = 100 est très faible :

>>> **print**(norm(u − v, np.inf)) 1.01307850997e−15

# 2. déformation d'une membrane

Question 3. Nous allons approcher le laplacien de *u* en (*x,y*) par l'expression :

$$
\frac{1}{h^2} \Big( u(x-h,y) - 2u(x,y) + u(x+h,y) \Big) + \frac{1}{h^2} \Big( u(x,y-h) - 2u(x,y) + u(x,y+h) \Big) = \frac{1}{h^2} \Big( u(x-h,y) + u(x+h) - 4u(x,y) + u(x,y+h) + u(x,y+h) \Big)
$$

où *h* désigne le pas de la subdivision choisie. Autrement dit nous cherchons à résoudre le système d'équations linéaires :

$$
\forall i, j \in [\![1, n+1]\!], \qquad \frac{1}{h^2} \Big( u_{i-1,j} + u_{i+1,j} - 4u_{i,j} + u_{i,j-1} + u_{i,j+1} \Big) = f(x_i, y_j)
$$

système équivalent, compte tenu des conditions sur le bord, à la relation matricielle A*u* = *v*.

Question 4. On en déduit la fonction :

```
def poisson2(f, n):
    h = 1/(n+1)x = npulinspace(0, 1, n+2)
    A = np.zeros((n*n, n*n), dtype=float)
    for i in range(n*n):
        A[i, i] = -4for i in range(n):
        for j in range(n−1):
            A[n*1+j, n*1+j+1] = 1A[n*1+j+1, n*1+j] = 1for i in range(n−1):
        for j in range(n):
            A[n*(i+1)+j, n* i+j] = 1A[n \times i + j, n \times (i+1) + j] = 1v = np.zeros(n*n, dtype=float)
    for i in range(n):
        for j in range(n):
            v[n* i + j] = h * h * f(x[i+1], x[j+1])return solve(A, v).reshape((n, n))
```
#### Question 5.

a) On obtient la représentation de la membrane soumise à un champ de pesanteur uniforme en réalisant le script suivante :

```
def f_pesanteur(x, y):
    return 1
plt.matshow(poisson2(f_pesanteur, 50))
plt.show()
```
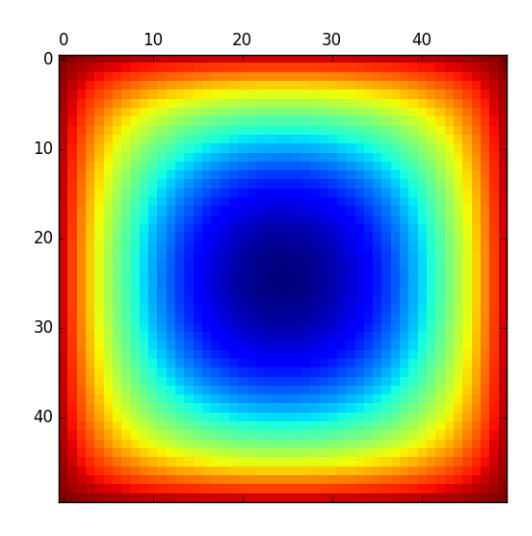

Figure 2 – Membrane soumise à un champ de pesanteur uniforme.

b) La force exercée par la pression de cinq doigts se modélise ainsi :

```
def doigt(x, y, x0, y0):
    r = .05if (x−x0)**2 + (y−y0)**2 < r**2:
        return 1/r**2
    else:
        return 0
def f_doigts(x, y):
    s = 0for (x0, y0) in [(.74, .12), (.3, .22), (.21, .44), (.24, .66), (.35, .85)]:
        s += doigt(x, y, x0, y0)
    return s
plt.matshow(poisson2(f_doigts, 50))
plt.show()
```
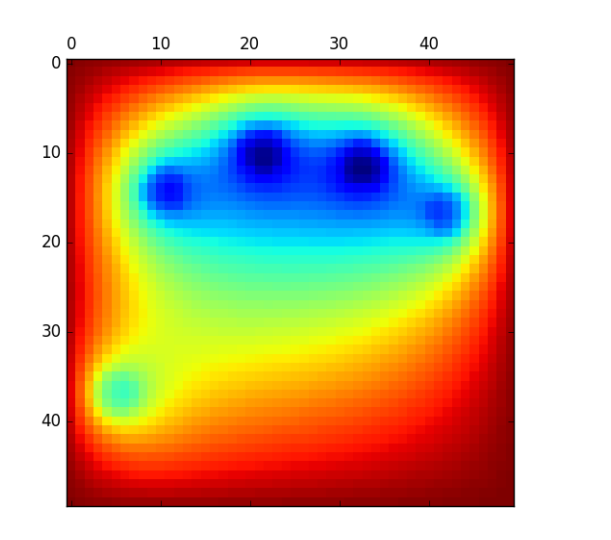

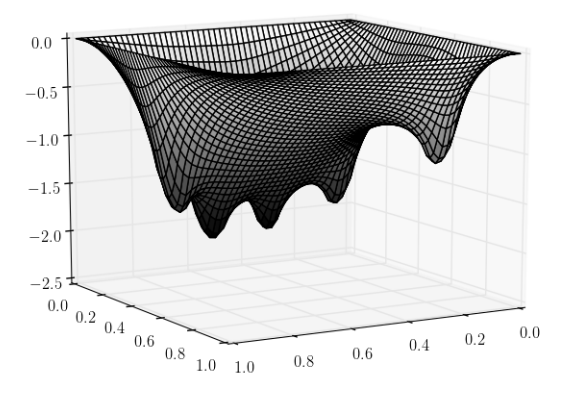

Figure 3 – Membrane soumise à la pression de cinq doigts.

# 3. Méthode de relaxation

### Question 6.

a) On définit la fonction suivante :

```
def itere(u, x, f, n, h, omega):
    uu = np.zeros_like(u)
    for i in range(1, n+1):
         for j in range(1, n+1):
             uu[i, j] = (1 - \text{omega}) * u[i, j] + \text{omega}[a / 4 * (uu[i, j-1] + uu[i-1, j] + u[i+1, j] + u[i, j])return uu
```

```
def poisson3(f, n, epsilon, kmax = 500):
    h = 1/(n+1)omega = 2 / (1 + np \cdot sin(np \cdot pi + h))x = npu.linspace(0, 1, n+2)
    u = np.zeros((n+2, n+2), dtype=float)
    for k in range(kmax):
        uu = itere(u, x, f, n, h, omega)
        if norm(uu − u, np.inf) / norm(uu, np.inf) < epsilon:
            return uu
        u = uureturn None
```
Le paramètre kmax permet d'indiquer un rang au delà duquel l'itération est stoppée.

c) On peut maintenant réaliser le script :

```
plt.imshow(poisson3(f_doigts, 100, .01))
plt.show()
```
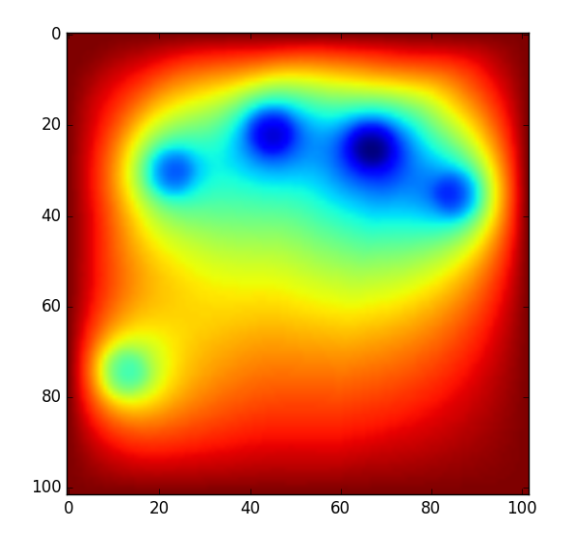

Figure 4 – Membrane soumise à la pression de cinq doigts.

# Question 7.

a) On calcule sans peine *f* = −8π <sup>2</sup>*u*. L'influence du facteur ω est visible sur le graphe ci-dessous, qui représente le nombre d'étapes nécessaires pour atteindre la condition d'arrêt en fonction de ω :

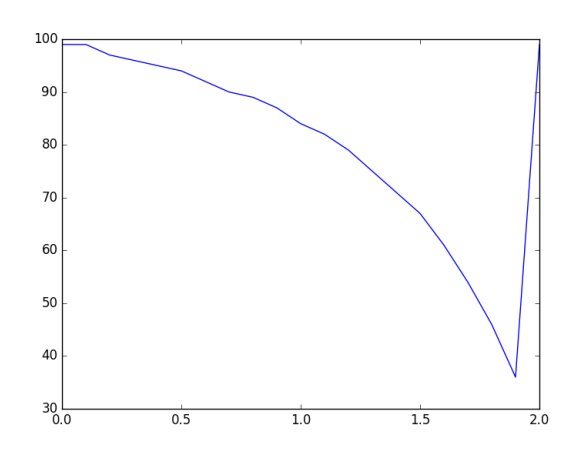

La meilleure valeur pour ω observée sur ce graphe : ω = 0,9 est très proche de la valeur théorique  $\frac{1}{1+\sin(\pi h)}$  ≈ 1,94. b) Enfin, on observe pour différentes valeurs de  $\omega$  la vitesse de convergence vers la solution exacte :

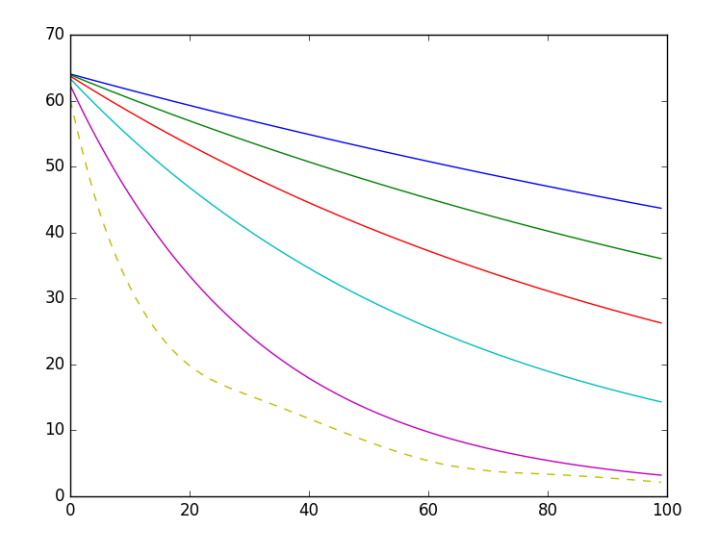

(en pointillés, la solution correspondant au facteur optimal ω).

On peut observer que plus ω est proche de sa valeur optimale, plus la vitesse de convergence est importante.